# Package 'forestat'

October 10, 2023

Type Package

Title Forest Carbon Sequestration and Potential Productivity Calculation

Version 1.1.0

Description Include assessing site classes based on the stand height growth and establishing a nonlinear mixed-effect biomass model under different site classes based on the whole stand model to achieve more accurate estimation of carbon sequestration. In particular, a carbon sequestration potential productivity calculation method based on the potential mean annual increment is proposed. This package is applicable to both natural forests and plantations. It can quantitatively assess stand's potential productivity, realized productivity, and possible improvement under certain site, and can be used in many aspects such as site quality assessment, tree species suitability evaluation, and forest degradation evaluation. Refer-ence: Lei X, Fu L, Li H, et al (2018) [<doi:10.11707/j.1001-](https://doi.org/10.11707/j.1001-7488.20181213) [7488.20181213>](https://doi.org/10.11707/j.1001-7488.20181213). Fu L, Sharma R P, Zhu G, et al (2017) [<doi:10.3390/f8040119>](https://doi.org/10.3390/f8040119).

License GPL  $(>= 3)$ 

Maintainer Yuanyuan Han <jackhanyuan@foxmail.com>

URL <https://github.com/caf-ifrit/forestat>

BugReports <https://github.com/caf-ifrit/forestat/issues> Repository CRAN Encoding UTF-8 Language en-US LazyData true **Depends** R  $(>= 3.5.0)$ 

RoxygenNote 7.2.3

Imports dplyr, ggplot2, graphics, nlme, stats, rlang

Suggests knitr, rmarkdown

VignetteBuilder knitr

NeedsCompilation no

<span id="page-1-0"></span>Author Liyong Fu [aut], Shirong Liu [aut], Shouzheng Tang [aut], Guangshuang Duan [aut], Zhong Wang [aut], Linyan Feng [aut], Dongbo Xie [aut], Yuanyuan Han [aut, cre]

Date/Publication 2023-10-10 05:50:02 UTC

## R topics documented:

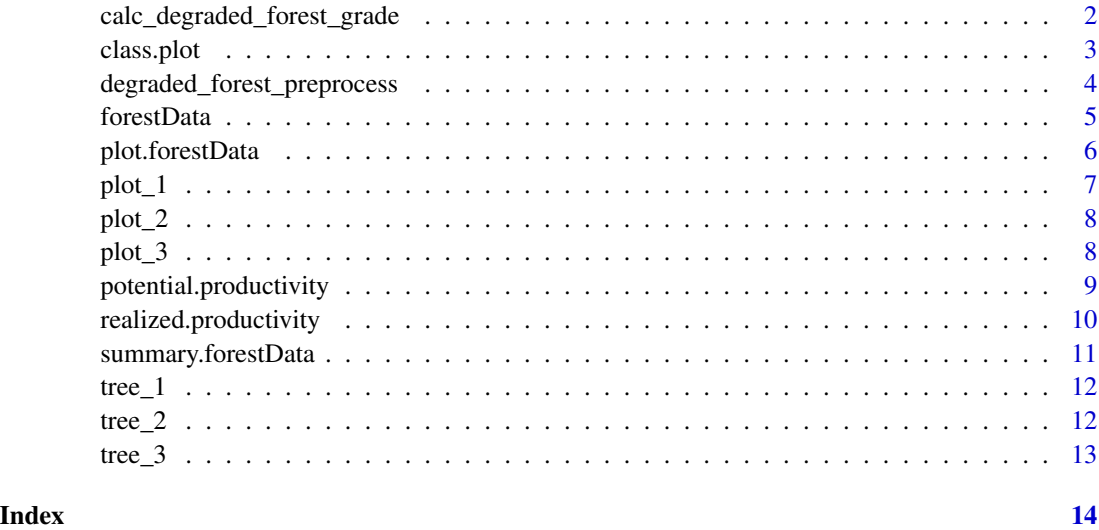

calc\_degraded\_forest\_grade

*Calculating degraded forest grade*

#### Description

Calculation of degraded forest grade.

#### Usage

calc\_degraded\_forest\_grade(plot\_data)

#### Arguments

plot\_data Preprocessed plot\_data

#### <span id="page-2-0"></span>class.plot 3

#### Details

Calculation of degraded forest grade, icluding p1, p2,p3, p4, p5, p1m, p2m, p3m, p4m, Z1, Z2, Z3, Z4, Z5, Z, Z\_weights, Z\_grade, Z\_weights\_grade etc.

#### Value

res\_data with degraded forest grade

#### Examples

```
# Load forest survey data
data(tree_1)
data(tree_2)
data(tree_3)
data(plot_1)
data(plot_2)
data(plot_3)
# Preprocess the degraded forest data
plot_data <- degraded_forest_preprocess(tree_1,tree_2,tree_3,plot_1,plot_2,plot_3)
# Calculation of degraded forest grade
res_data <- calc_degraded_forest_grade(plot_data)
```
class.plot *Calculate the site classes based on stand height growth*

#### Description

class.plot adds new variables: the original height classes and the adjusted height classes. And the existing variables are retained.

#### Usage

```
class.plot(
  data,
 model = "Richards",
  interval = 5,
 number = 5,
 maxiter = 1000,
 H_start = c(a = 20, b = 0.05, c = 1),
 BA_start = c(a = 80, b = 1e-04, c = 8, d = 0.1),
 Bio_start = c(a = 450, b = 1e-04, c = 12, d = 0.1))
```
#### <span id="page-3-0"></span>Arguments

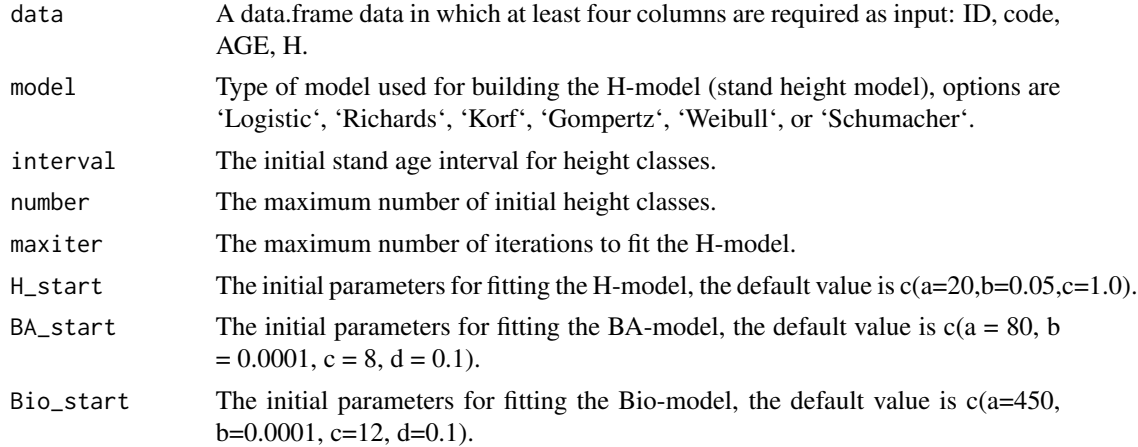

#### Details

Input takes a data.frame with three variables ID, AGE, H and returns height classes of every sample (rows in the data.frame).

#### Value

A data of forestData class with output values, models and model parameters.

#### Examples

```
# Load sample data
data("forestData")
# Build a model based on the forestData and return a forestData class object
forestData <- class.plot(forestData,model="Richards",
                         interval=5,number=5,maxiter=1000,
                        H_start=c(a=20,b=0.05,c=1.0))
```
degraded\_forest\_preprocess *Preprocess the degraded forest data*

#### Description

Preprocess the degraded forest data and return the plot\_data.

#### Usage

```
degraded_forest_preprocess(tree_1, tree_2, tree_3, plot_1, plot_2, plot_3)
```
#### <span id="page-4-0"></span>forestData 5

#### Arguments

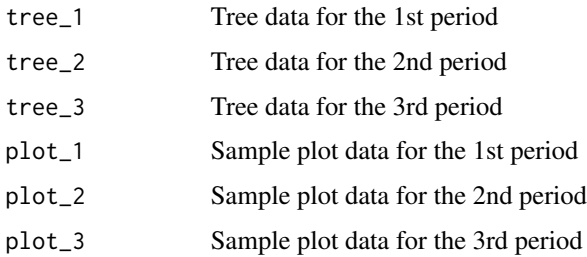

#### Details

tree\_1, tree\_2, tree\_3 are required to include the fields "plot\_id", "inspection\_type", and "tree\_species\_code". plot\_1, plot\_2, and plot\_3 are required to include the fields "plot\_id", "standing\_stock", "forest\_cutting\_stock", "crown\_density", "disaster\_level", "origin", "dominant\_tree\_species", "age\_group", "naturalness", and "land\_type".

#### Value

Preprocessed plot\_data

#### Examples

```
# Load forest survey data
data(tree_1)
data(tree_2)
data(tree_3)
data(plot_1)
data(plot_2)
data(plot_3)
# Preprocess the degraded forest data
plot_data <- degraded_forest_preprocess(tree_1,tree_2,tree_3,plot_1,plot_2,plot_3)
```
forestData *Mixed birch-broadleaf forest data*

#### Description

Mixed birch-broadleaf forest data

#### Usage

forestData

#### Format

'forestData' A data frame with 320 rows and 16 columns:

ID Plot ID AGE The average age of the stand H Stand height BA Stand basal area Bio Stand biomass S Stand density index code Forest type code of plot ...

plot.forestData *ForestData Plot*

#### Description

Plot graphs about the forestData.

#### Usage

```
## S3 method for class 'forestData'
plot(
  x,
 model.type = "H",
 plot.type = "Curve",
 xlab = NA,
 ylab = NA,
  legend.lab = "Site class",
  title = "Mixed birch-broadleaf forest",
  ...
\mathcal{L}
```
#### Arguments

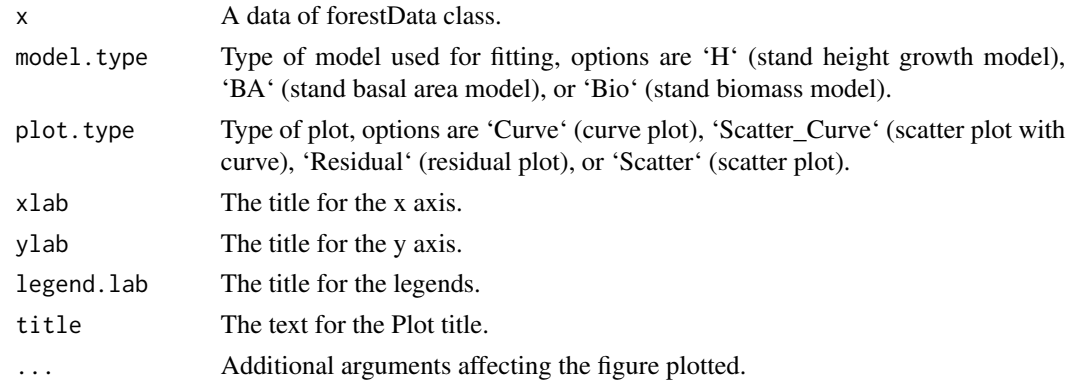

<span id="page-5-0"></span>

<span id="page-6-0"></span> $p$ lot $\pm$ 1 7

#### Value

A trellis plot object

#### Examples

```
# Load sample data
data("forestData")
# Build a model based on the forestData and return a forestData class object
forestData <- class.plot(forestData,model="Richards",
                         interval=5,number=5,maxiter=1000,
                        H_start=c(a=20,b=0.05,c=1.0))
# Plot the curve of the height classes
plot(forestData, model.type="H",
     plot.type="Curve",
    xlab="Stand age (year)",ylab="Height (m)",legend.lab="Site class",
    title="The H-model curve of the mixed birch-broadleaf forest")
```
plot\_1 *1st period sample plot survey data*

#### Description

The 1st period sample plot survey data (e.g. 2005)

#### Usage

plot\_1

#### Format

'plot\_1' A data frame with 62 rows and 23 columns:

plot\_id Plot ID

standing\_stock Standing stock

forest\_cutting\_stock Forest cutting stock

crown\_density Crown density

disaster\_level Disaster level

origin origin

dominant\_tree\_species Dominant tree species

age\_group Age group

naturalness Naturalness

land\_type Land type ...

<span id="page-7-0"></span>

#### Description

The 2nd period sample plot survey data (e.g. 2010)

#### Usage

plot\_2

#### Format

'plot\_2' A data frame with 100 rows and 5 columns:

plot\_id Plot ID standing\_stock Standing stock forest\_cutting\_stock Forest cutting stock crown\_density Crown density disaster\_level Disaster level origin origin dominant\_tree\_species Dominant tree species age\_group Age group naturalness Naturalness land\_type Land type ...

#### plot\_3 *3rd period sample plot survey data*

#### Description

The 3rd period sample plot survey data (e.g. 2015)

#### Usage

plot\_3

#### <span id="page-8-0"></span>Format

'plot\_3' A data frame with 100 rows and 5 columns:

plot\_id Plot ID standing\_stock Standing stock forest\_cutting\_stock Forest cutting stock crown\_density Crown density disaster\_level Disaster level origin origin dominant\_tree\_species Dominant tree species age\_group Age group naturalness Naturalness land\_type Land type ...

potential.productivity

*Calculate the potential productivity.*

#### Description

potential.productivity calculate the potential productivity of stand based on model parameters(obtained from the parameterOutput function).

#### Usage

```
potential.productivity(
  forestData,
  code = 1,
  age.min = 5,
  age.max = 150,left = 0.05,right = 100,
 e = 1e-05,
 maxiter = 50
)
```
#### Arguments

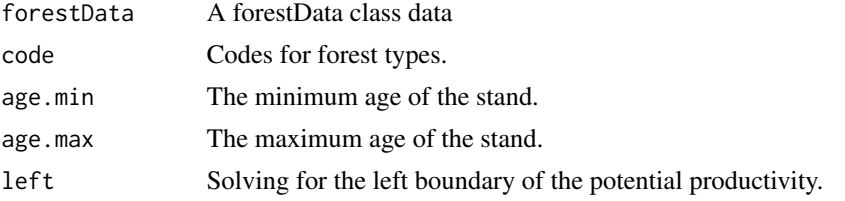

<span id="page-9-0"></span>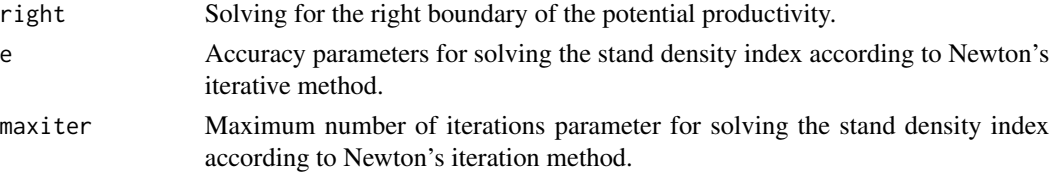

#### Details

potential.productivity takes data\_BA,data\_V parameters as required inputs.

#### Value

A forestData class in which a data.frame with potential productivity parameters is added.

#### Examples

```
# Load sample data
data("forestData")
# Build a model based on the forestData and return a forestData class object
forestData <- class.plot(forestData,model="Richards",
                         interval=5,number=5,maxiter=1000,
                        H_start=c(a=20,b=0.05,c=1.0))
# Calculate the potential productivity of the forestData object
```

```
forestData <- potential.productivity(forestData,code=1,
                                     age.min=5,age.max=150,
                                     left=0.05,right=100,
                                     e=1e-05,maxiter=50)
```
realized.productivity *Calculate the realized productivity.*

#### Description

realized.productivity calculate the realized productivity of each stand based on model parameters (obtained from the parameterOutput function).

#### Usage

```
realized.productivity(forestData, left = 0.05, right = 100)
```
#### Arguments

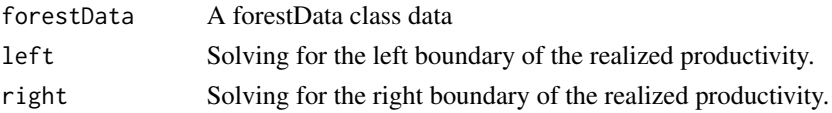

#### <span id="page-10-0"></span>Details

realized.productivity takes data,data\_BA,data\_V parameters as required inputs.

#### Value

A forestData class in which a data.frame with realized productivity parameters is added.

#### Examples

```
# Load sample data
data("forestData")
# Build a model based on the forestData and return a forestData class object
forestData <- class.plot(forestData,model="Richards",
                         interval=5,number=5,maxiter=1000,
                        H_start=c(a=20,b=0.05,c=1.0))
```
# Calculate the realized productivity of the forestData object forestData <- realized.productivity(forestData,left=0.05,right=100)

summary.forestData *Summary of forestData*

#### Description

Generates summary statistics for forestData objects.

#### Usage

```
## S3 method for class 'forestData'
summary(object, ...)
```
#### Arguments

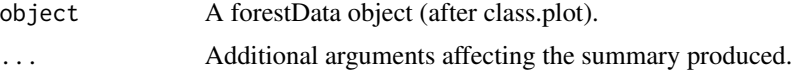

#### Details

The summary includes the summary of raw data, the model, the model parameters, potential productivity and real productivity in forestData(if available)

#### Value

A summary object of class "summary.forestData"

#### <span id="page-11-0"></span>Examples

```
# Load sample data
data("forestData")
# Build a model based on the forestData and return a forestData class object
forestData <- class.plot(forestData,model="Richards",
                         interval=5,number=5,maxiter=1000,
                         H_start=c(a=20,b=0.05,c=1.0))
# Get the summary data of the forestData object
summary(forestData)
```
### tree\_1 *1st period trees survey data*

#### Description

The 1st period trees survey data (e.g. 2005)

#### Usage

tree\_1

#### Format

'tree\_1' A data frame with 1634 rows and 5 columns:

plot\_id Plot ID

inspection\_type Inspection type

tree\_species\_code Tree species code ...

#### tree\_2 *2nd period trees survey data*

#### Description

The 2nd period trees survey data (e.g. 2010)

#### Usage

tree\_2

#### <span id="page-12-0"></span>tree\_3  $\hspace{1.5cm}$  13

#### Format

'tree\_2' A data frame with 4778 rows and 5 columns: plot\_id Plot ID

inspection\_type Inspection type tree\_species\_code Tree species code ...

tree\_3 *3rd period trees survey data*

#### Description

The 3rd period trees survey data (e.g. 2015)

#### Usage

tree\_3

#### Format

'tree\_3' A data frame with 4528 rows and 5 columns:

plot\_id Plot ID

inspection\_type Inspection type

tree\_species\_code Tree species code ...

# <span id="page-13-0"></span>Index

∗ datasets forestData, [5](#page-4-0) plot\_1, [7](#page-6-0) plot\_2, [8](#page-7-0) plot\_3, [8](#page-7-0) tree\_1, [12](#page-11-0) tree\_2, [12](#page-11-0) tree\_3, [13](#page-12-0) calc\_degraded\_forest\_grade, [2](#page-1-0) class.plot, [3](#page-2-0) degraded\_forest\_preprocess, [4](#page-3-0) forestData, [5](#page-4-0) plot.forestData, [6](#page-5-0) plot\_1, [7](#page-6-0) plot\_2, [8](#page-7-0) plot\_3, [8](#page-7-0) potential.productivity, [9](#page-8-0) realized.productivity, [10](#page-9-0) summary.forestData, [11](#page-10-0) tree\_1, [12](#page-11-0) tree\_2, [12](#page-11-0) tree\_3, [13](#page-12-0)